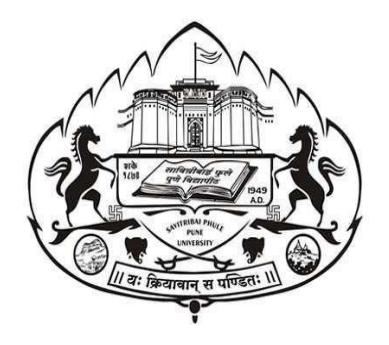

# **SAVITRIBAI PHULE PUNE UNIVERSITY PUNE**

# **CHOICE BASED CREDIT SYSTEM**

# **Syllabus for Second Year B.Sc. (Information Technology) (2022 Pattern) (with effect from Academic Year 2023-24**

# **Structure of S.Y.B.Sc.(IT)**

## **SEMESTER -III**

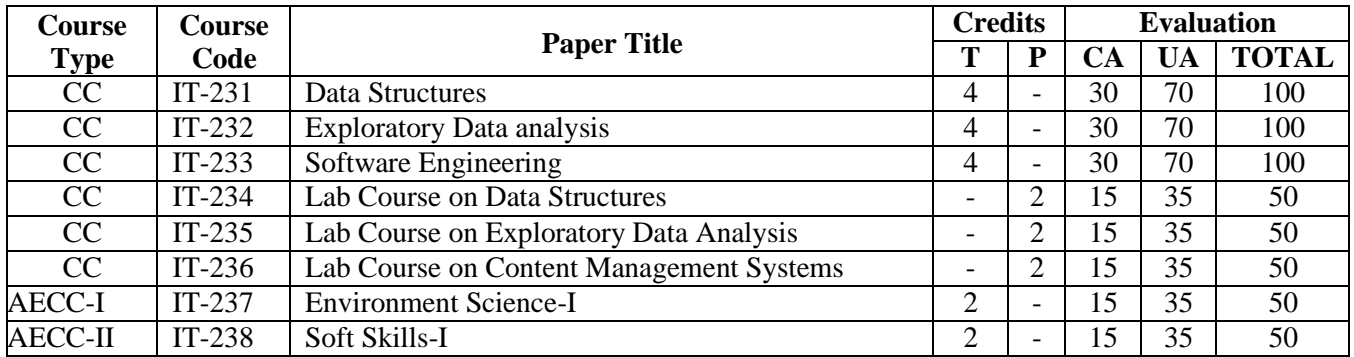

#### **Total Credits: 22**

## **SEMESTER IV**

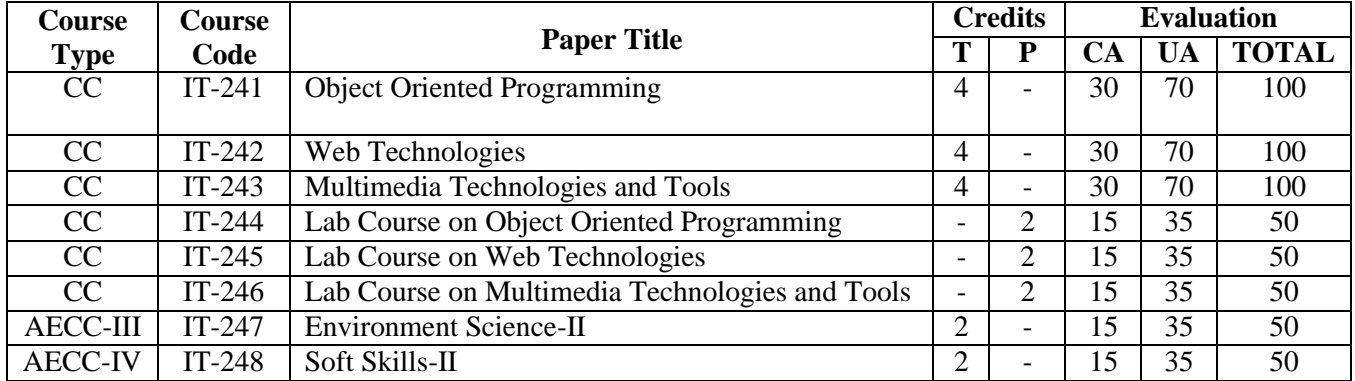

**Total Credits: 22**

\*CC: Core Course \*AECC: Ability Enhancement Compulsory Course

# **SEMESTER -III**

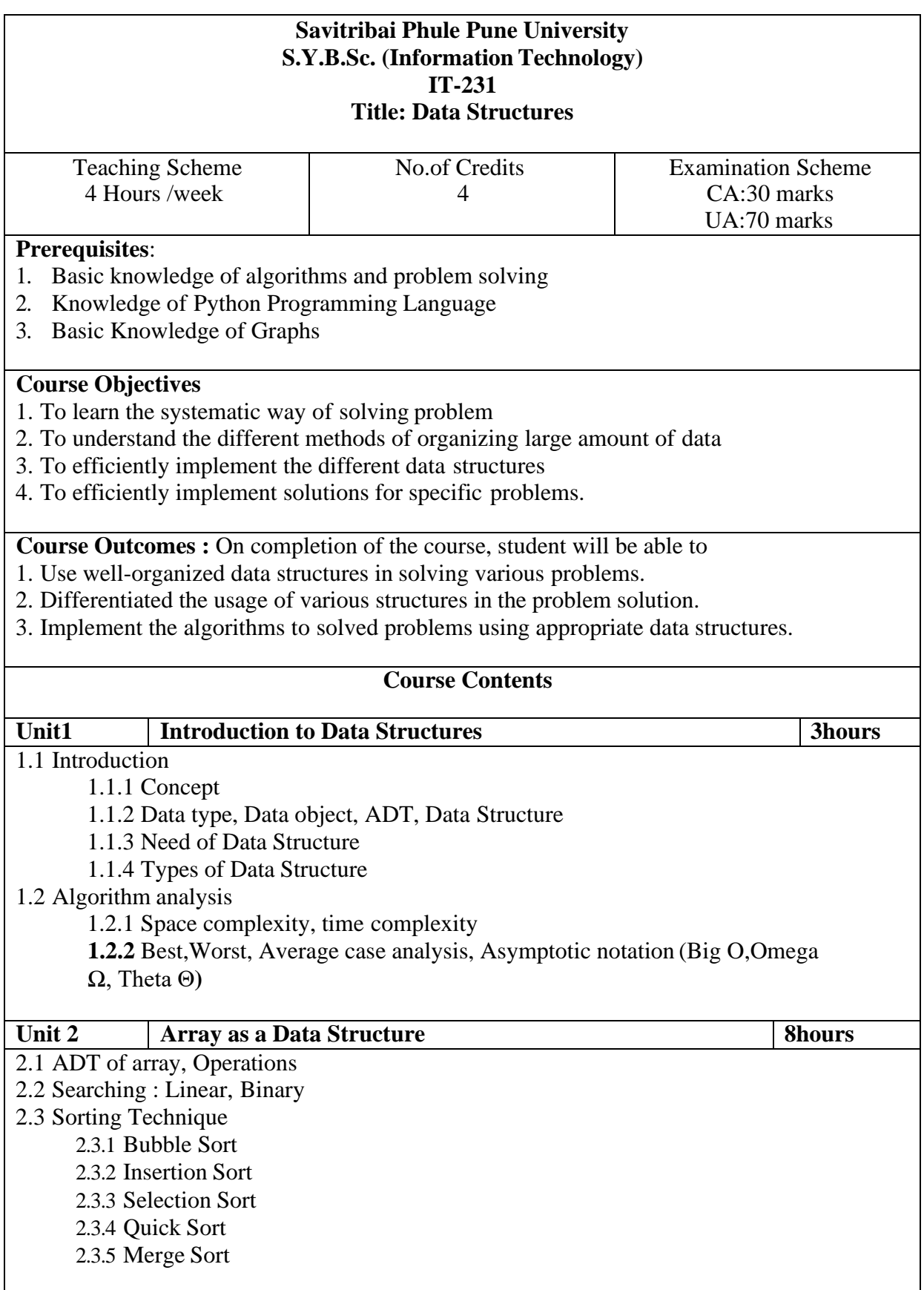

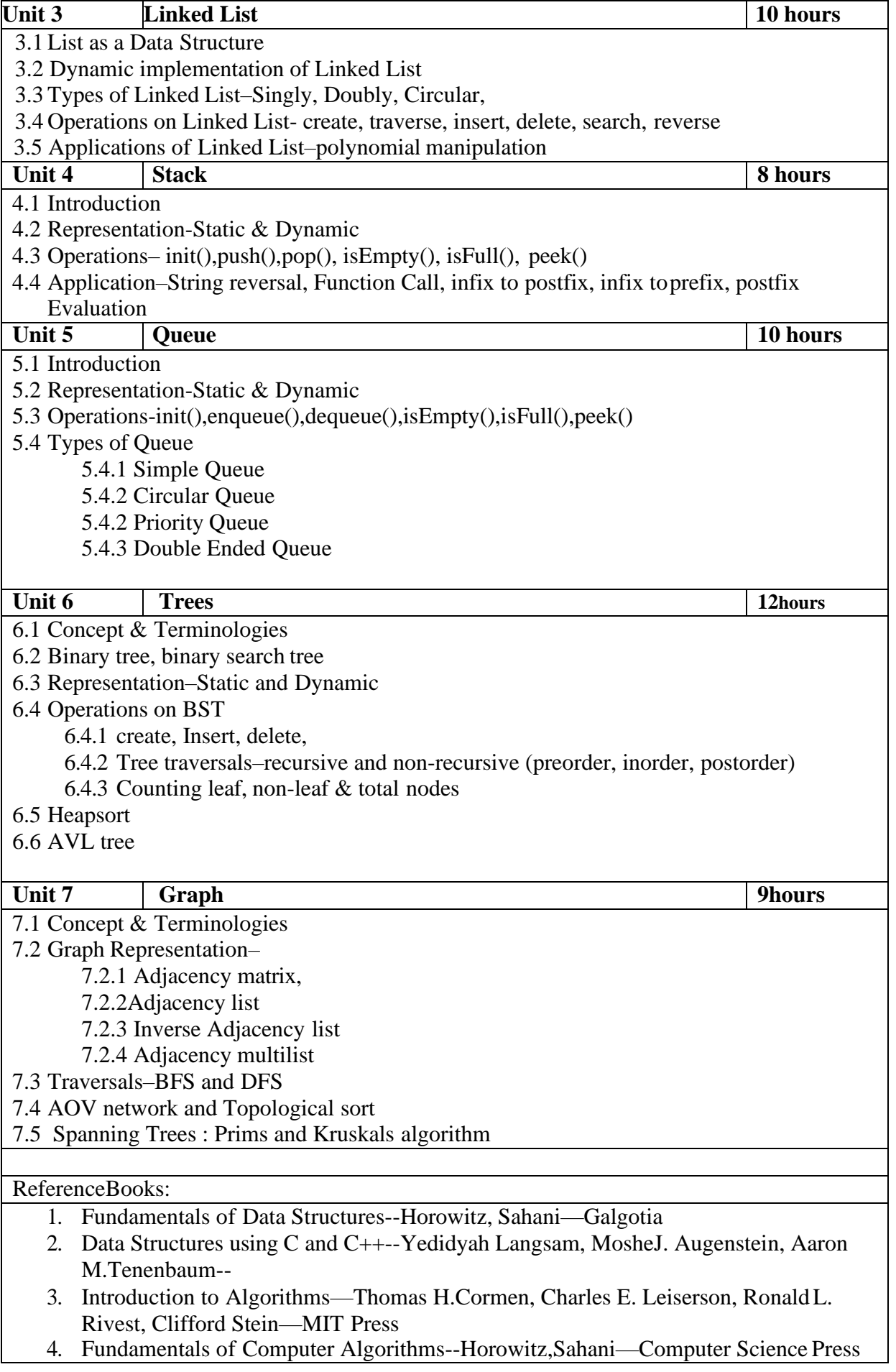

- 5. Introduction to Data Structures using C—Ashok Kamthane—Pearson Eduction
- 6. Data Structure and Algorithmic Thinking with Python:Data Structure and Algorithmic Puzzles by Karumanchi, Narasimha
- 7. Data Structures using Python 2021 Edition by Dr Shriram K. Vasudevan
- 8. Hands-On Data Structures and Algorithms with Python, Second Edition by Benjamin [Baka, Dr. Basant Agarwal, Dr.](https://www.amazon.in/s/ref%3Ddp_byline_sr_book_1?ie=UTF8&field-author=Benjamin%2BBaka%2BDr%2BBasant%2BAgarwal%2BDr.%2BBasant%2BAgarwal&search-alias=stripbooks) Basant Agarwal

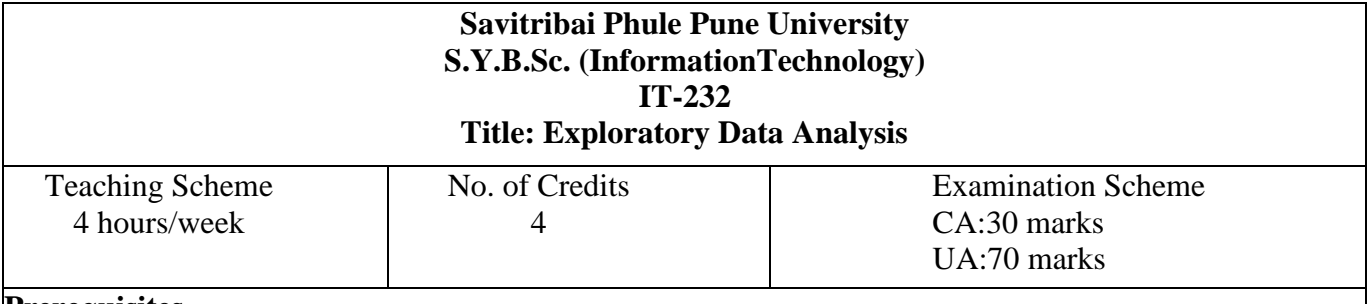

#### **Prerequisites**

Python, Fundamentals of statistics concepts.

#### **Course Objectives:**

This course is designed to teach students how to analyze different types of data using python. Students will learn how to prepare data for analysis, perform simple statistical analysis, create meaningful data visualizations and predict future trends from data. Exploratory Data Analysis (EDA) is an approach to data analysis that involves the application of diverse techniques to gain insights into a dataset. The course contains fundamental concept of Exploratory data analysis. The focus is given on analysis and illustration of data.

#### **Following are objectives:**

- 1. To understand the fundamental concepts of exploratory data analysis using Python.
- 2. To find missing values in data and identify the correlation between different variables.
- 3. To understand and interpret results obtained from graphical analysis
- 4. To understand how to create dashboard.

#### **Course Outcomes(Cos) :**

- Upon successful completion of this course, **the students will be able to:**
	- ❖ Understand the fundamentals of EDA
	- ❖ Implement the data visualization using matplotlib and seaborn library.
	- ❖ Understanding basics of python for performing data analysis.
	- ❖ Understand the hypothesis testing and explore techniques of time-series analysis
	- ❖ Identify and transform erroneous data using different data Wrangling techniques for Analyzing.
	- ❖ Import, clean, and explore data to perform preliminary analysis.
	- ❖ Understand Advance data visualization using tableau.

#### **Course Contents**

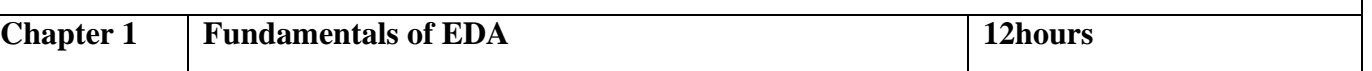

Meaning of exploratory data analysis, Why Is Data Analysis Important? different types of data analysis. Data analysis vs exploratory data analysis; Main phases/steps involved in exploratory data analysis, Advantages and Applications areas of EDA. The software tools required for/used in EDA. Different types of exploratory data analysis. EDA techniques :Univariate non-graphical, Multivariate non-graphical, Univariate graphical, Multivariate graphical. The EDA process.

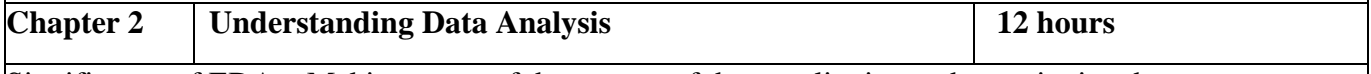

Significance of EDA – Making sense of data. types of data qualitative and quantitative data; measurement scales-Comparing EDA with classical and Bayesian analysis. **Python libraries :** Python libraries numpy, pandas, scipy . Data preprocessing: Steps involved in data preprocessing.

**Data transformation techniques/Data Wrangling:** functionalities of data Wrangling, Combining and Merging Datasets, filtering dataset, removing duplication, Reshaping and Pivoting.

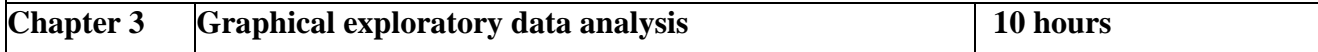

**Python libraries for visualization:** matplotlib and seaborn; Difference between seaborn and matplotlib libraries. **Visual Aids for EDA** : Categories of data visualization graphs. Implementing various types of Plots using matplotlib and seaborn. Line plot, Bar plot, Scatter plot, Bubble chart, Table chart, Box plot, Pair plot, Histogram plot ,Pie chart, Heat map.etc.

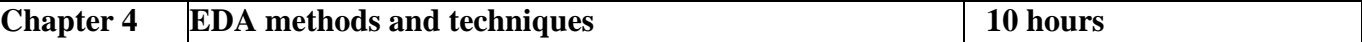

**EDA methods:** Data visualization, Correlation analysis and its types, Dimension reduction(PCA) ,Descriptive and inductive statistics, Clustering(k-means and hierarchical clustering),Outlier detection (Zscore ,IQR).Types of analysis, Understanding Univariate, Bivariate and Multivariate analysis. Multivariate analysis using Titanic dataset. Grouping dataset: Understanding groupby(), groupby mechanics, data aggregation-groupwise operation, groupwise transformation, pivot tables and cross tabulation.

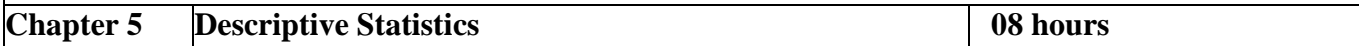

Understanding statistics; types of statistics (descriptive and inferential ) ,Frequency Distribution Measures of central tendency(A.M,G.M, H.M, Weighted mean, Median, Mode );Measures of position; Measures of dispersion(Range, Variance & Standard deviation) ; Measures of Skewness and Kurtosis**.**

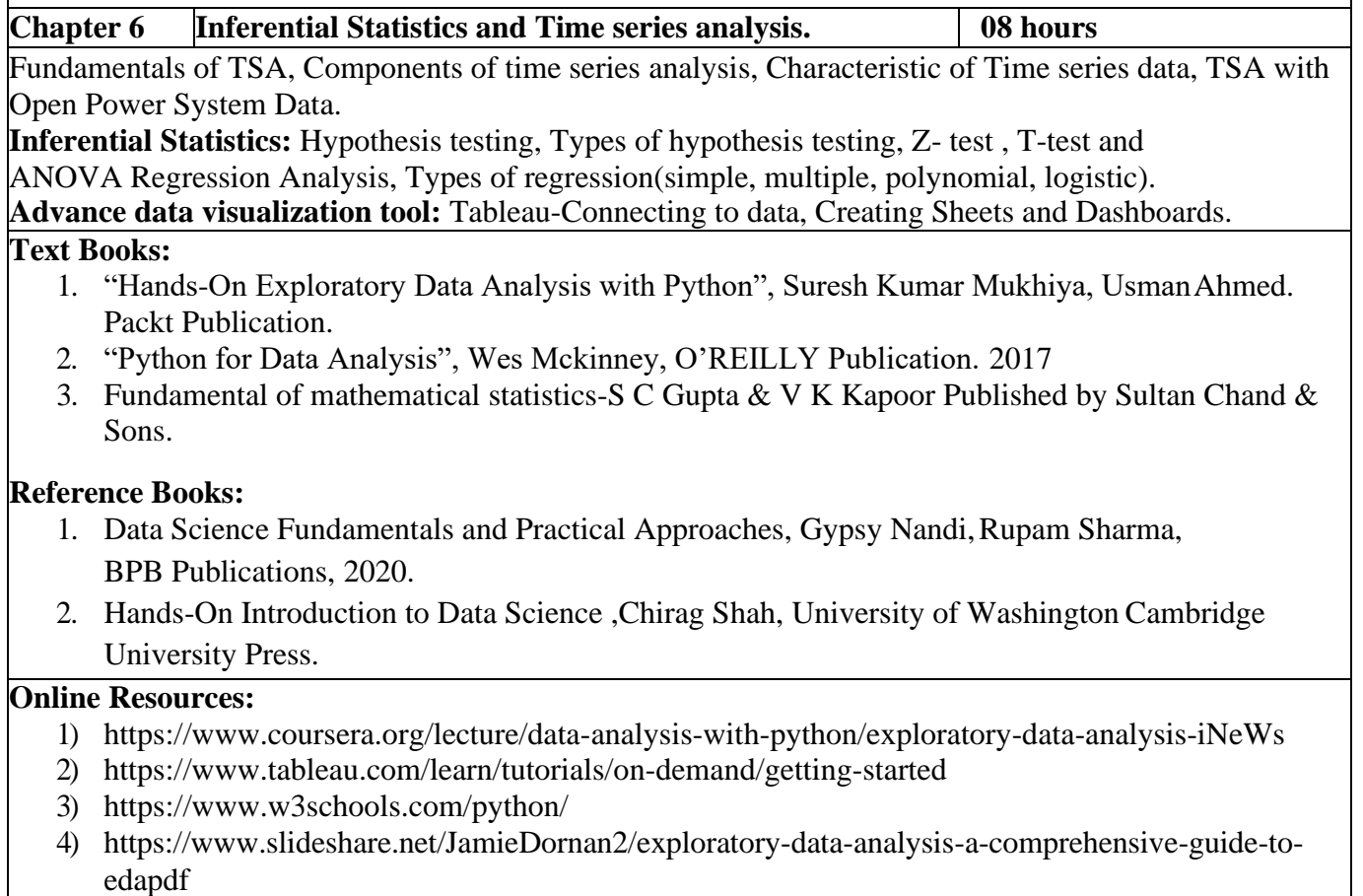

5)https:[//www.geeksforgeeks.org/exploratory-data-analysis-eda-types-and-tools/](http://www.geeksforgeeks.org/exploratory-data-analysis-eda-types-and-tools/)

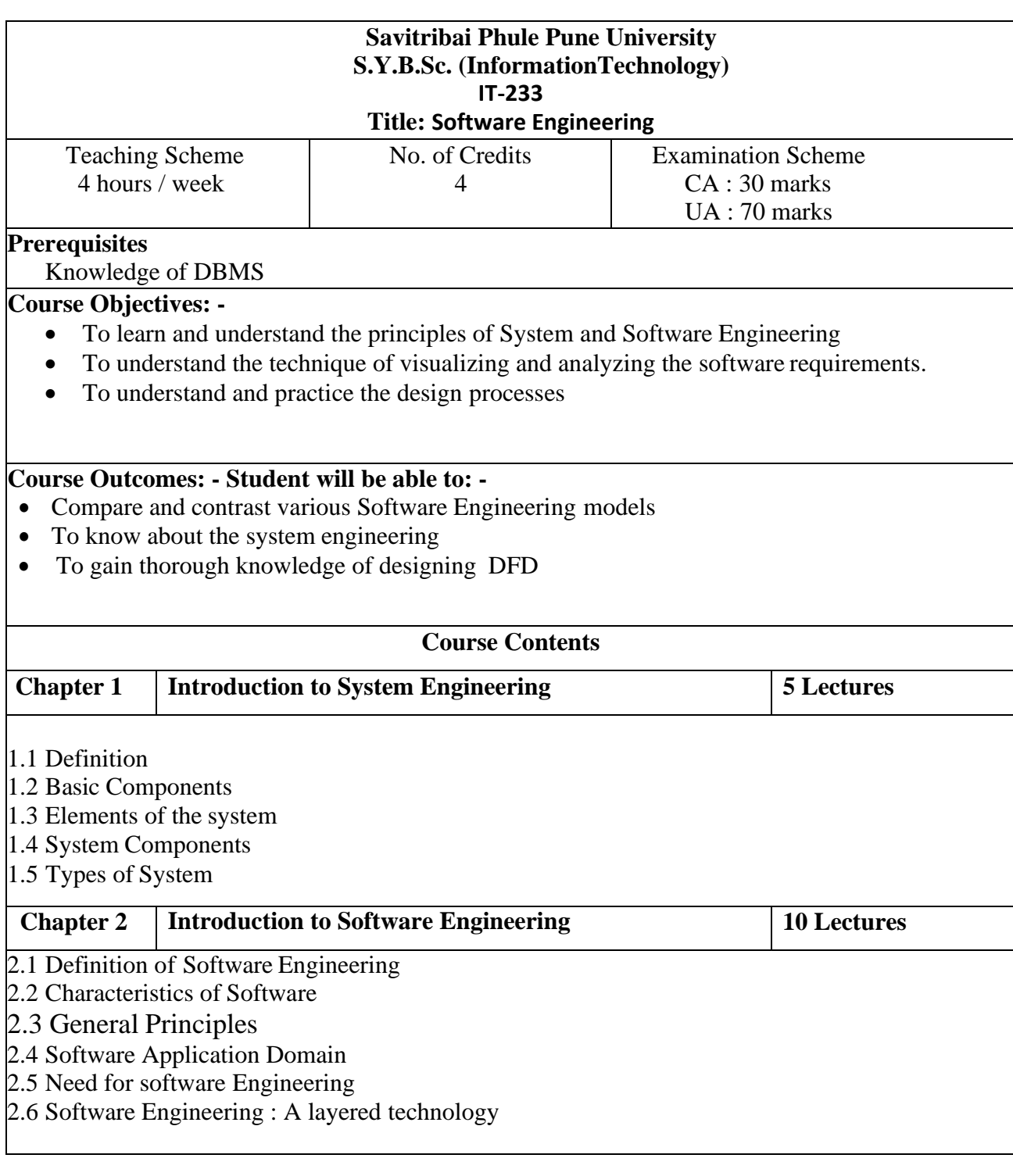

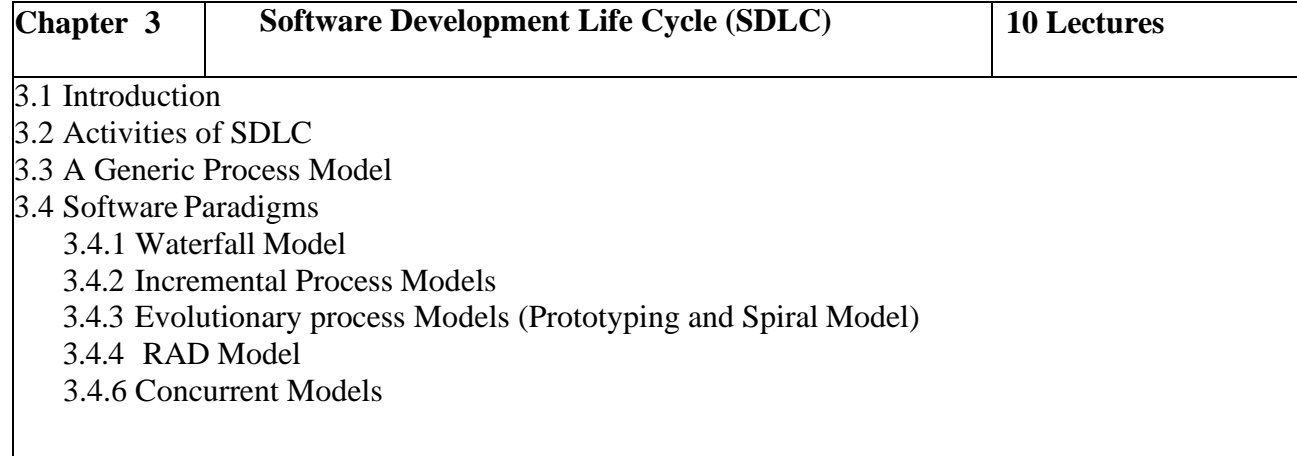

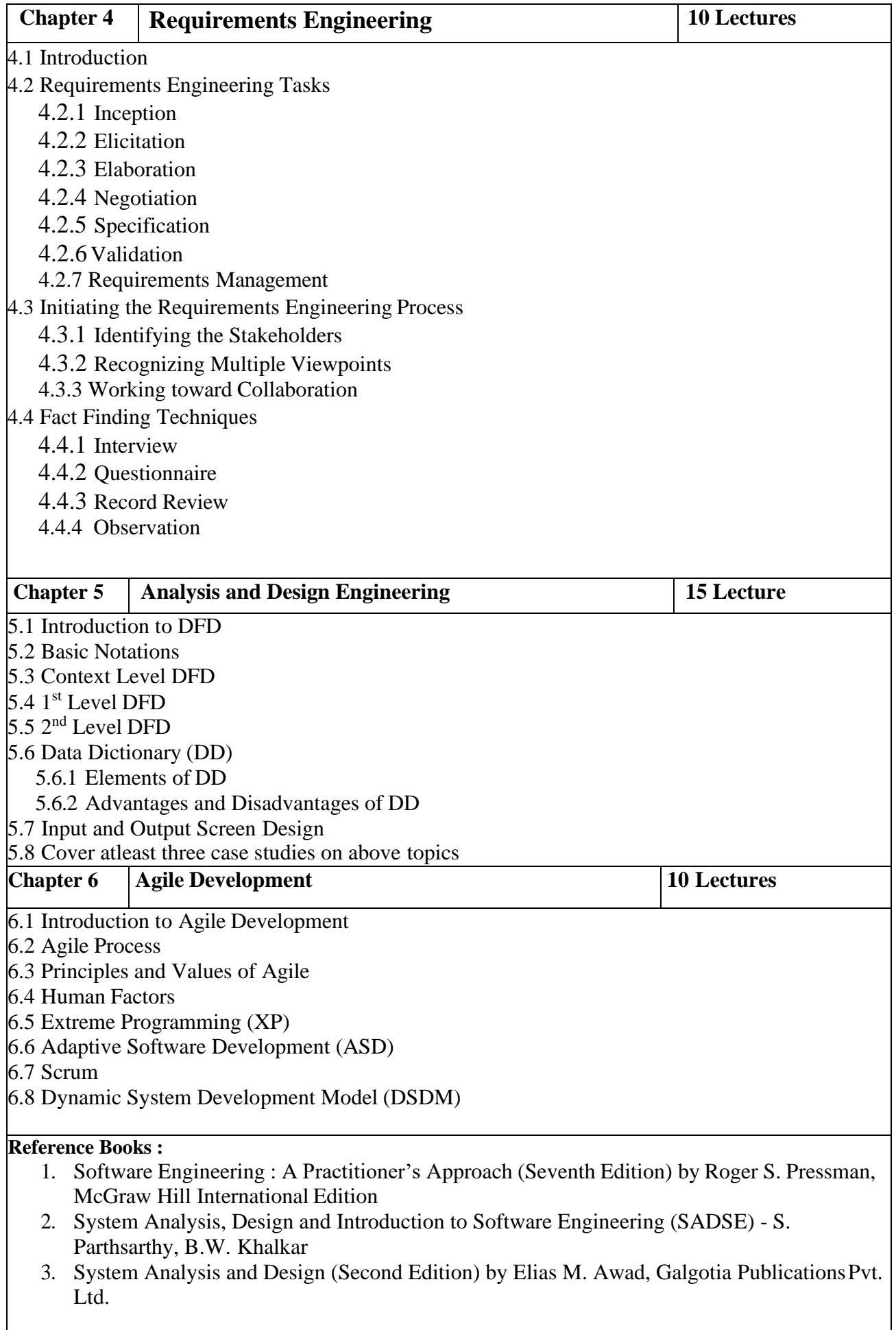

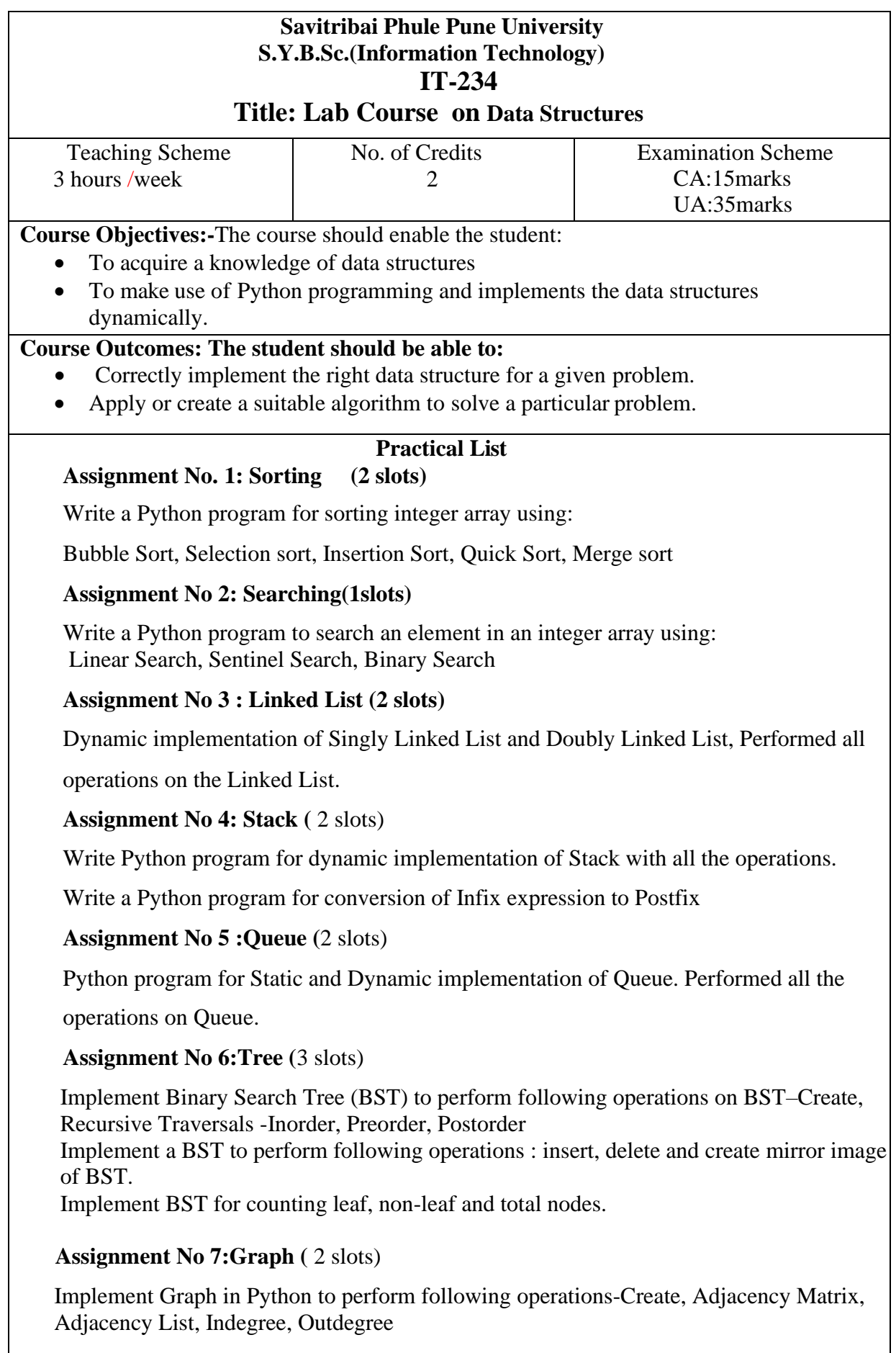

#### **Savitribai Phule Pune University S.Y.B.Sc.(Information Technology) IT-235 Title: Lab Course on Exploratory Data Analysis.**

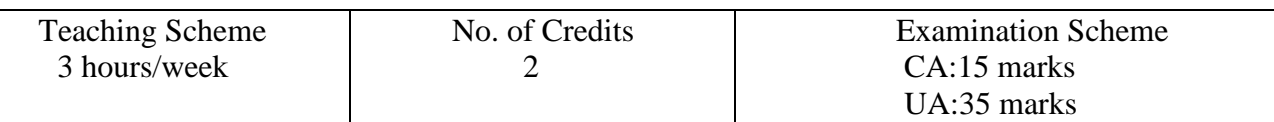

#### **Prerequisites**

#### **IT-232 -Exploratory Data Analysis, Python**

#### **Course Objectives:-**

- 1. To understand the fundamental concepts of exploratory data analysis using Python.
- 2. To find missing values in data and identify the correlation between different variables.
- 3. To understand and interpret results obtained from graphical analysis.
- 4. To understand how to create dashboard.

#### **Course Outcomes:-Student will be able to:-**

On completion of the course, student will be able to–

- ❖ Understand the fundamentals of EDA
- ❖ Implement the data visualization using matplotlib and seaborn library.
- ❖ Understanding basics of python for performing data analysis.
- ❖ Understand the hypothesis testing and explore techniques of time-series analysis
- ❖ Identify and transform erroneous data using different data Wrangling techniques for Analyzing.
- ❖ Import, clean, and explore data to perform preliminary analysis.
- ❖ Understand Advance data visualization using tableau.

### **Assignments**

- 1. Write a Program in Python to Read and write different types of Files (csv, json, txt etc).
- 2. Python program to import libraries for loading & read a dataset. (Use head(), tail(), shape, info(), describe() ,columns)
- 3. Write a python program to reshaping data- Convert categorical data into numerical value using dataset.
- 4. Implementation of data cleaning –finding ,missing data ,removing and filling missing data.
- 5. Write a python program implement data wrangling operations- filtering and removingduplication of data.
- 6. Python program to Implement data transformation -Combine data frames/datasets using join(), merge(), concat() etc.
- 7. Using the inbuilt mtcar dataset perform the following
	- a. Display all the cars having 4 gears
	- b. Display all the cars having 3 gears and 2 carburetor.
- 8. Using inbuilt dataset women perform the following
	- a. display all rows of dataset having height greater than 120
	- b. display all rows of dataset in ascending order of weight
- 9. Using the inbuilt airquality dataset perform the following
	- a. Find the temperature of day 30 of month 8
	- b. Display the details of all the days if the temperature is greater than 90
- 10. Using iris inbuilt dataset perform the following
	- a. Display details of all flowers of type virginica in ascending order of petallength.
	- b. Display details of first five flowers of type setosa having maximum petal length.
- 11. Write a python program to representation of data using Histogram.
- 12. Using airquality dataset
- a. Create a scatter plot to show the relationship between ozone and wind values by giving appropriate value to color argument
- b. Create a bar plot to show the ozone level for all the days having temperature greaterthan 70
- 13. Using inbuilt mtcars dataset
	- a. Create a bar plot that shows the number of cars of each gear type.
	- b. Draw a scatter plot showing the relationship between wt and mpg for all the cars having 4 gear
- 14. Write a python program to representation of data using Pie chart.
- 15. Write a python program to representation of data using Pair plot/chart.
- 16. Write a python program for analysis of data through Scatter plot.
- 17. Write a python program to representation of data using Bar plot.
- 18. Write a python program to implement Univariate analysis.
- 19. Write a python program to implement Bivariate analysis.
- 20. Write a python program to implement Multivariate analysis.
- 21. Write a python program to implement correlation matrix and plotting a correlation graph using dataset.
- 22. Write a python program to implement cross tabulation using crosstab( ) function.
- 23. Python program to implement data transformation grouping data using group by.
- 24. Implementation of measures of central tendency (mean, median and mode) using python.
- 25. Implementation of measures of dispersion (range, variance) using python.
- 26. Program to get statistical characteristics of dataset using pandas.
- 27. Python program to implement Simple regression analysis.
- 28. Create simple dashboard using tableau.
- 29. Implementation of hypothesis testing  $\rightarrow$  T-test using python.
- 30. To compute weighted averages in Python either defining your own functions or using Numpy.

#### **ReferenceBooks:**

- 4. "Hands-On Exploratory Data Analysis with Python", Suresh Kumar Mukhiya, Usman Ahmed. Packt Publication.
- 5. "Python for Data Analysis", Wes Mckinney, O'REILLY Publication. 2017.

## **Online Resources:**

- 5) https:[//www.tableau.com/learn/tutorials/on-demand/getting-started](http://www.tableau.com/learn/tutorials/on-demand/getting-started)
- 6) https:[//www.w3schools.com/python/](http://www.w3schools.com/python/)

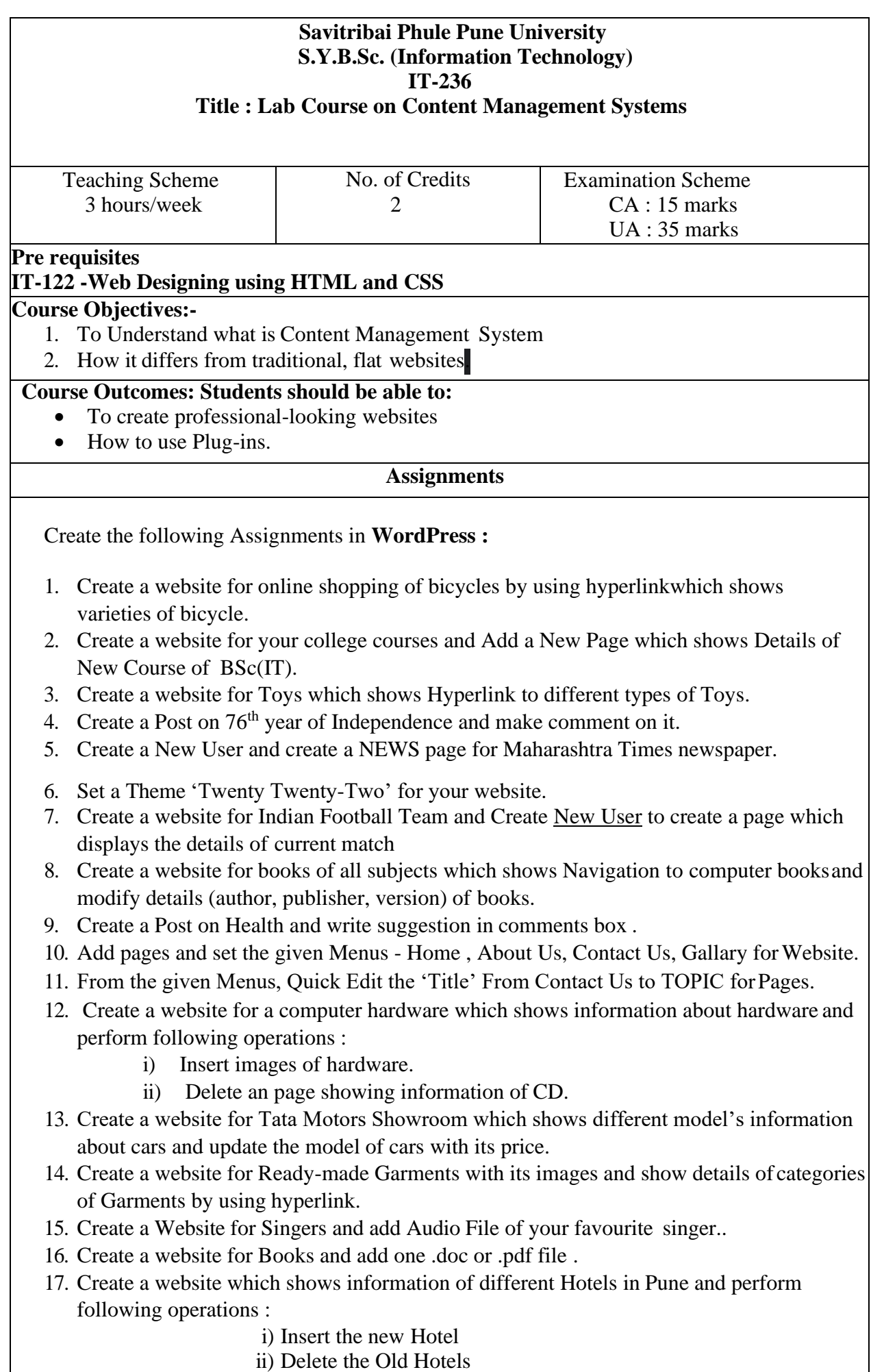

- 18. Create a website for Mobile Gallery and delete the page for any old model of Mobile.
- 19. Create a website for Institute which shows information about different recent courses (Use Plugin).
- 20. Create a website for Hotel page which change color of background (Use Plug-in).

# **SEMESTER -IV**

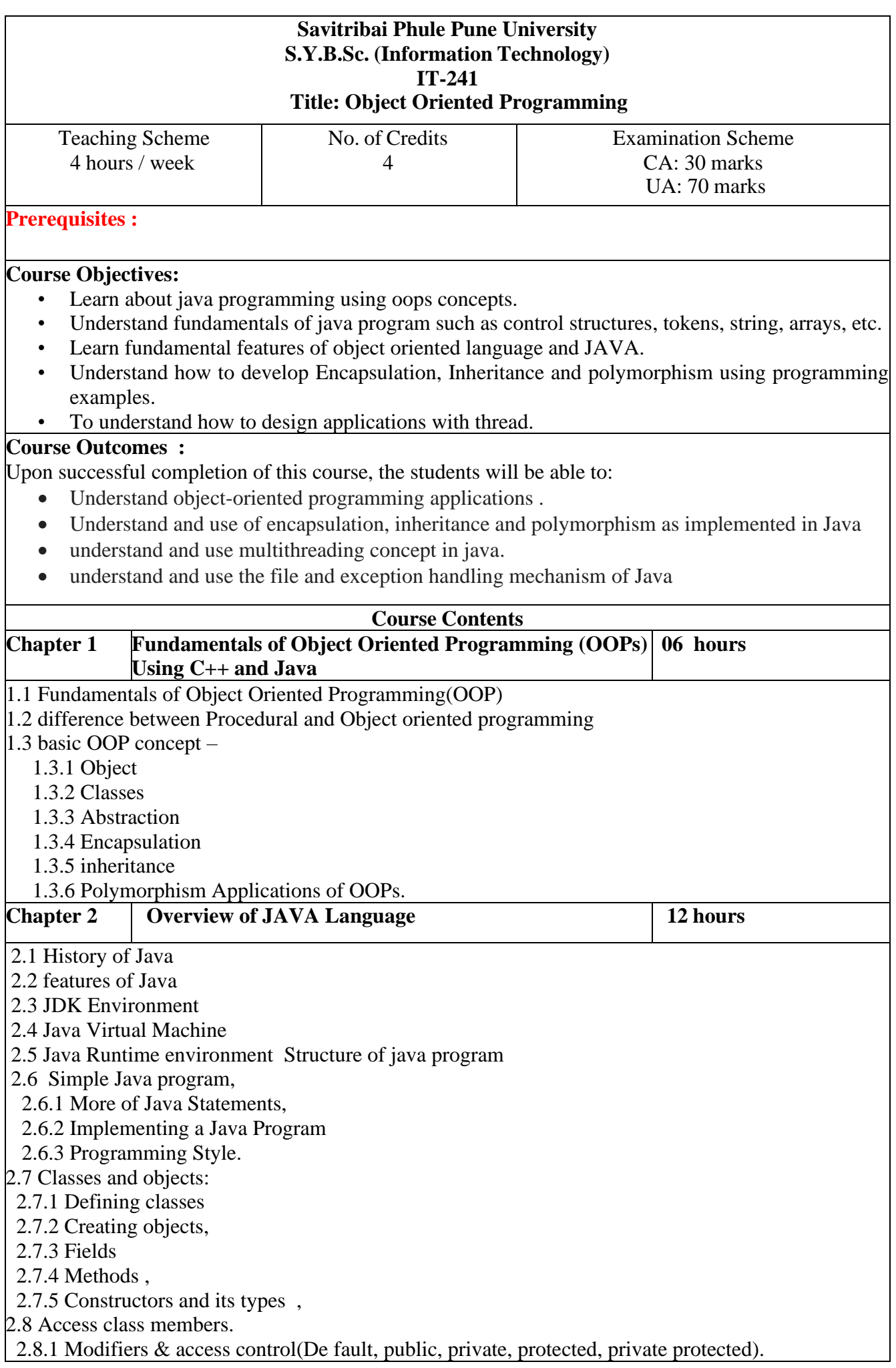

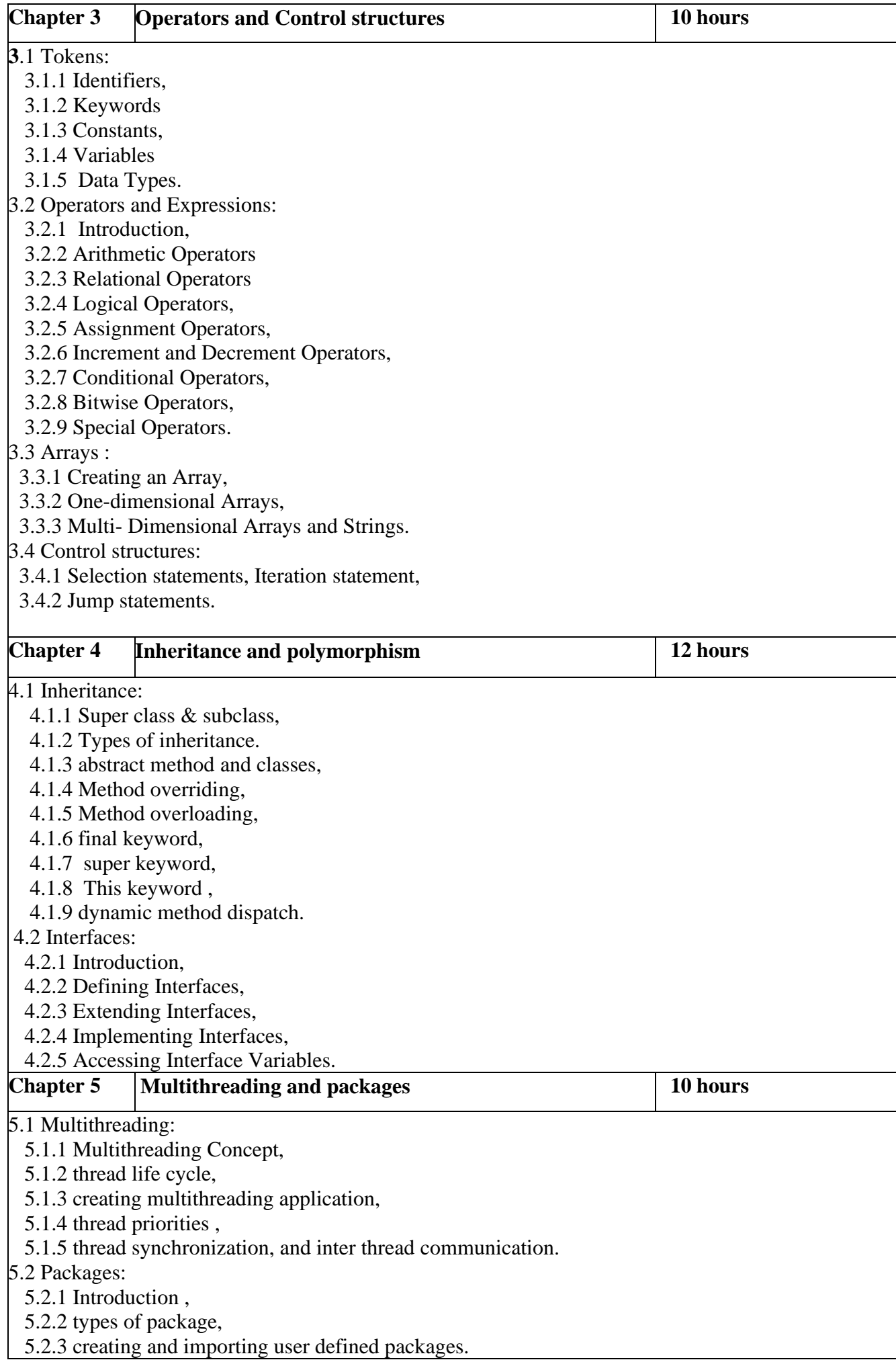

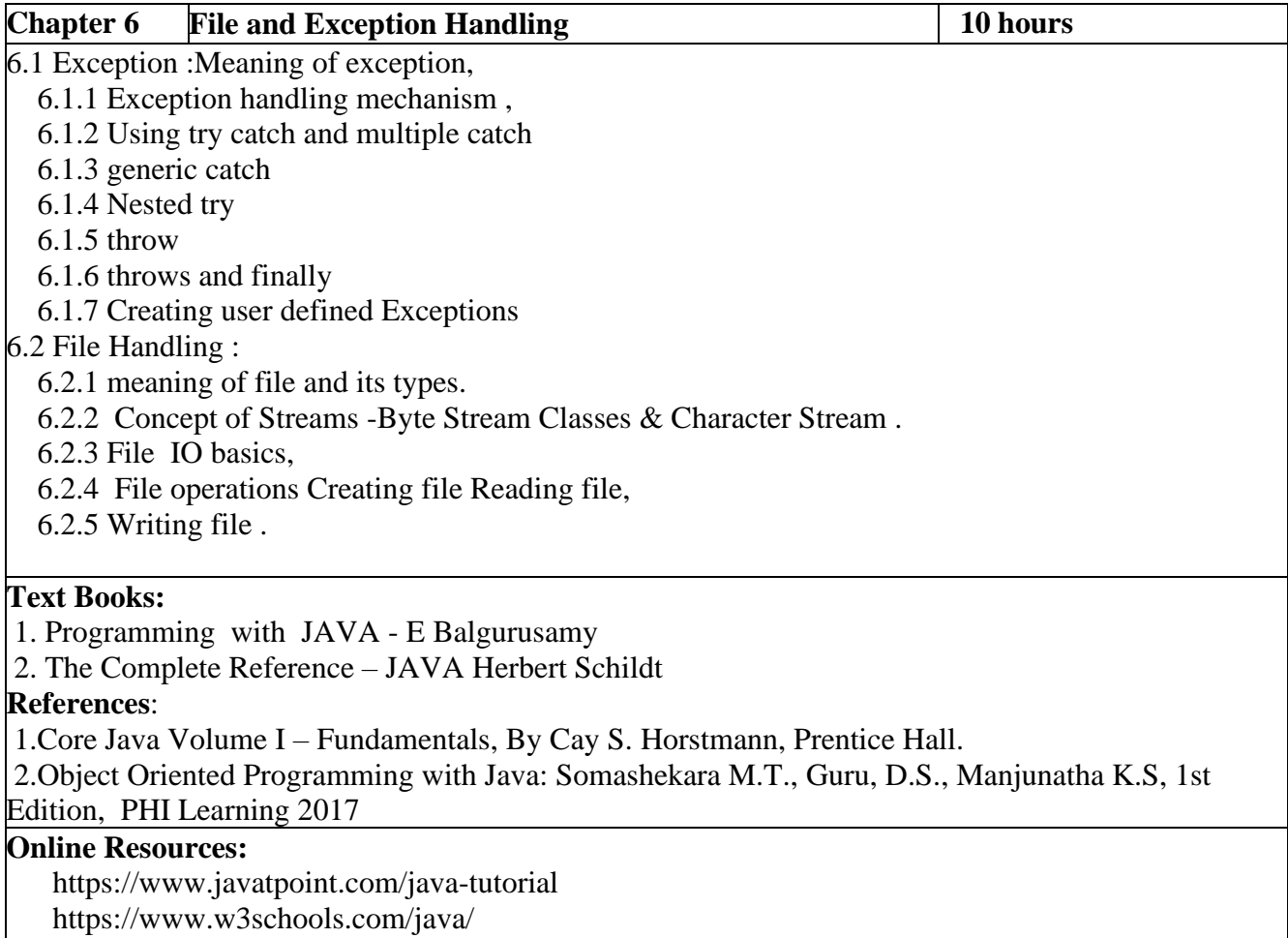

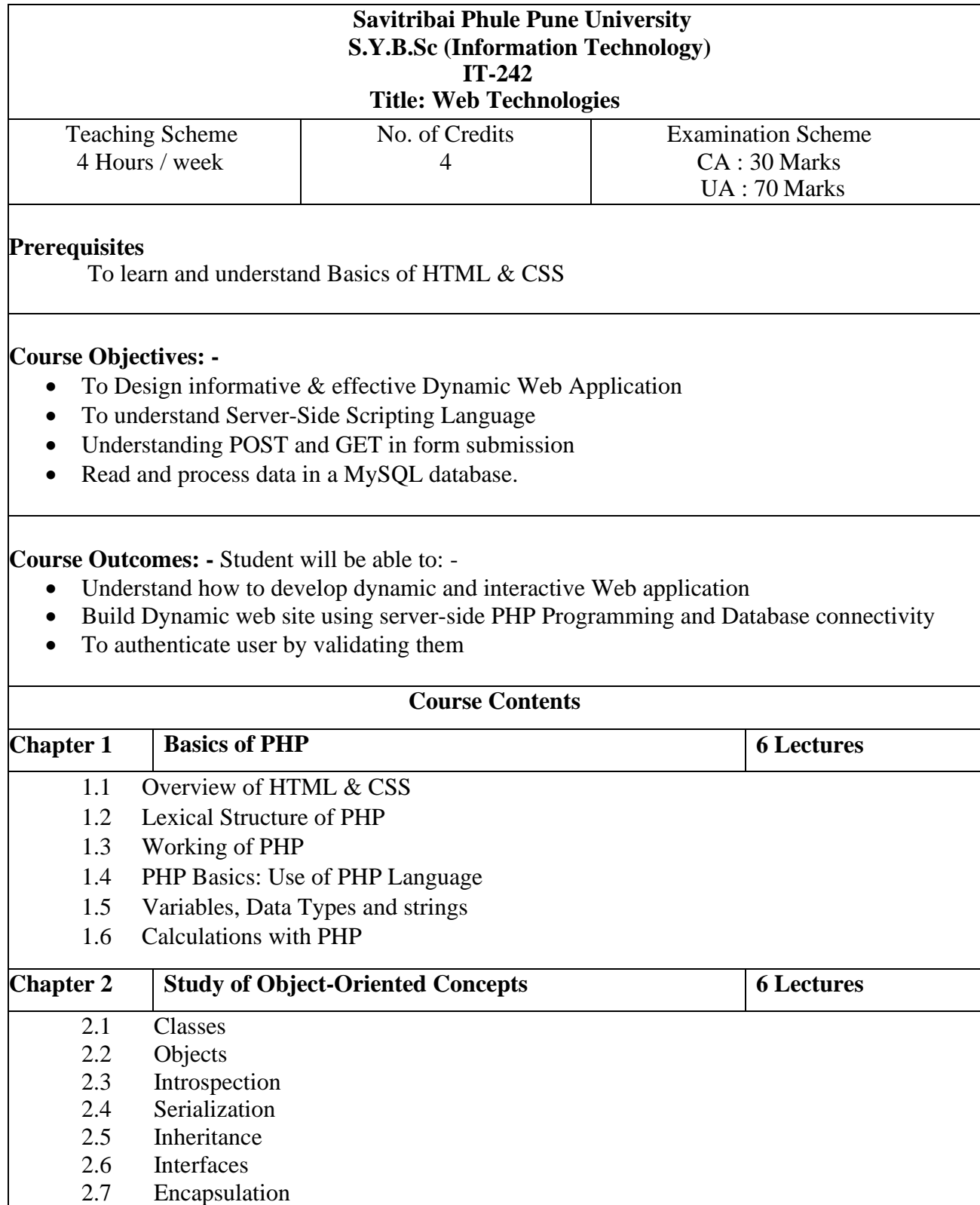

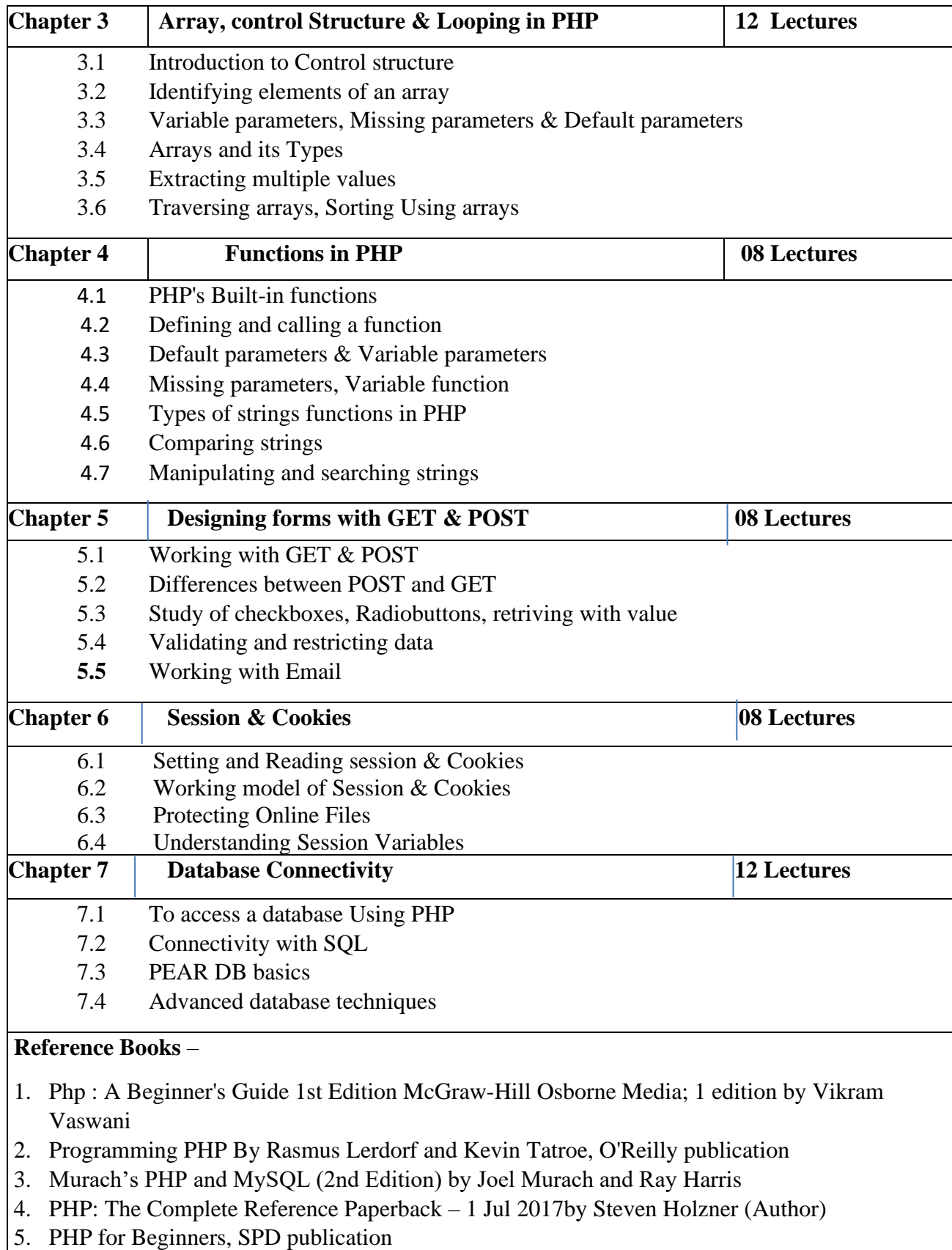

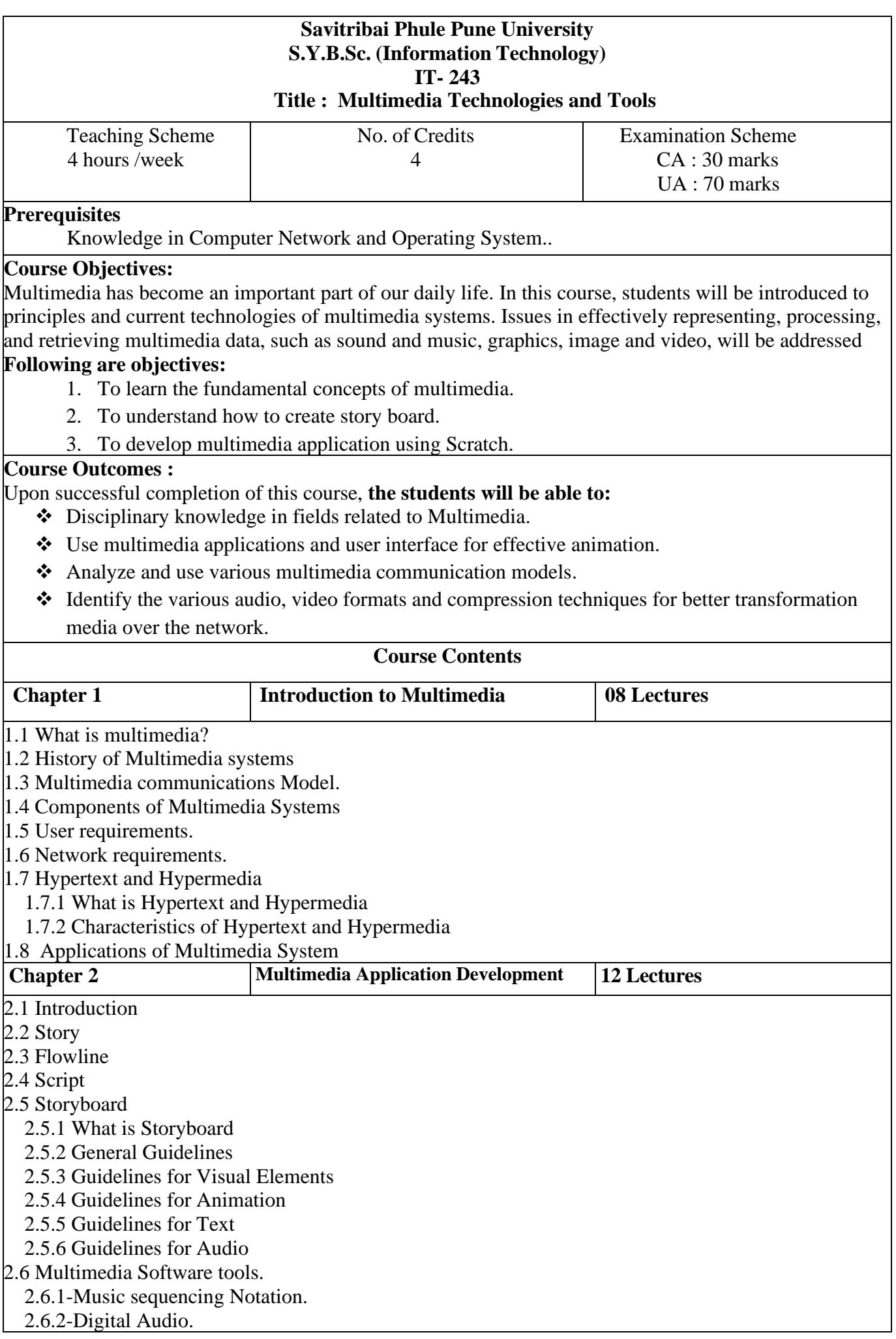

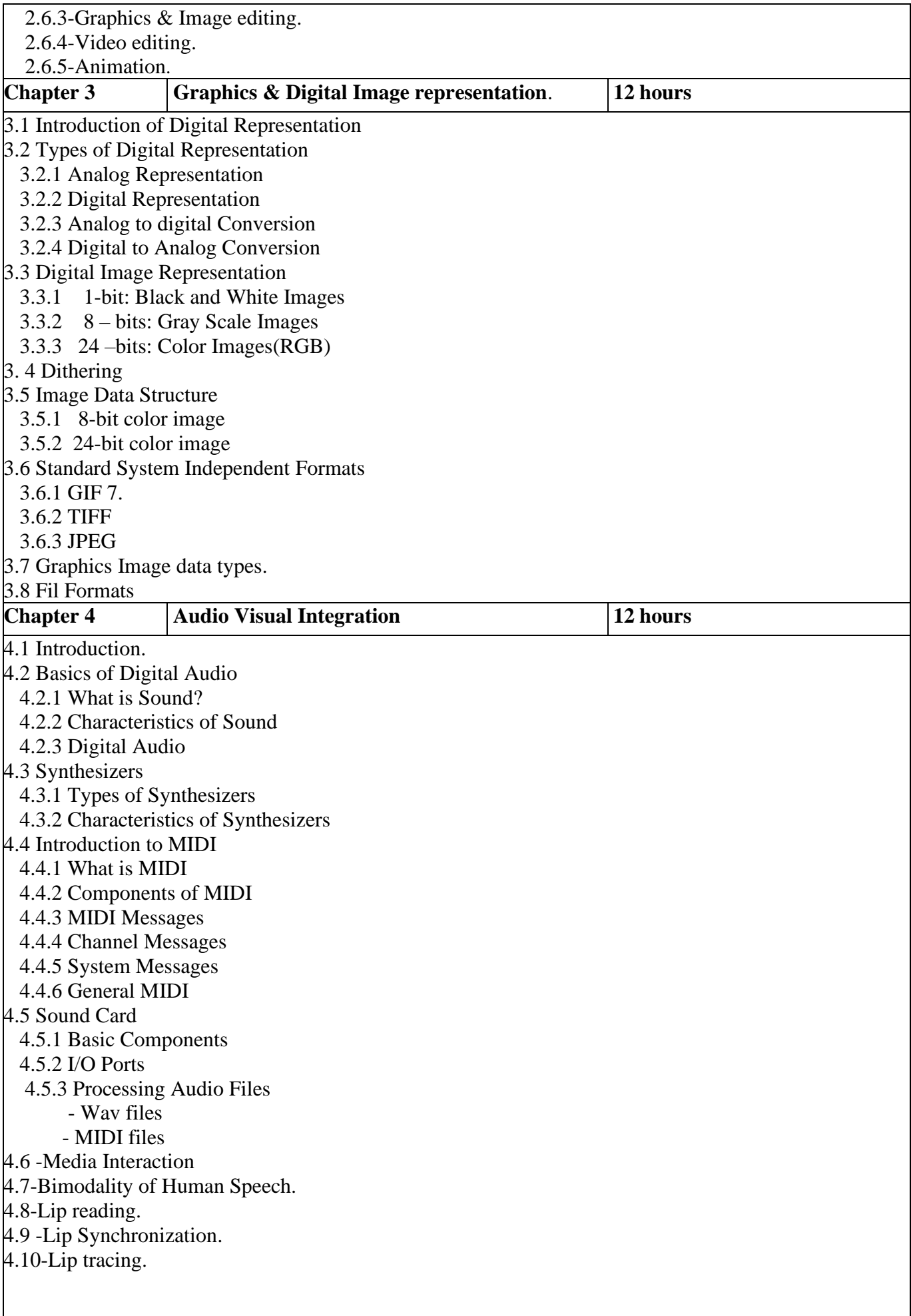

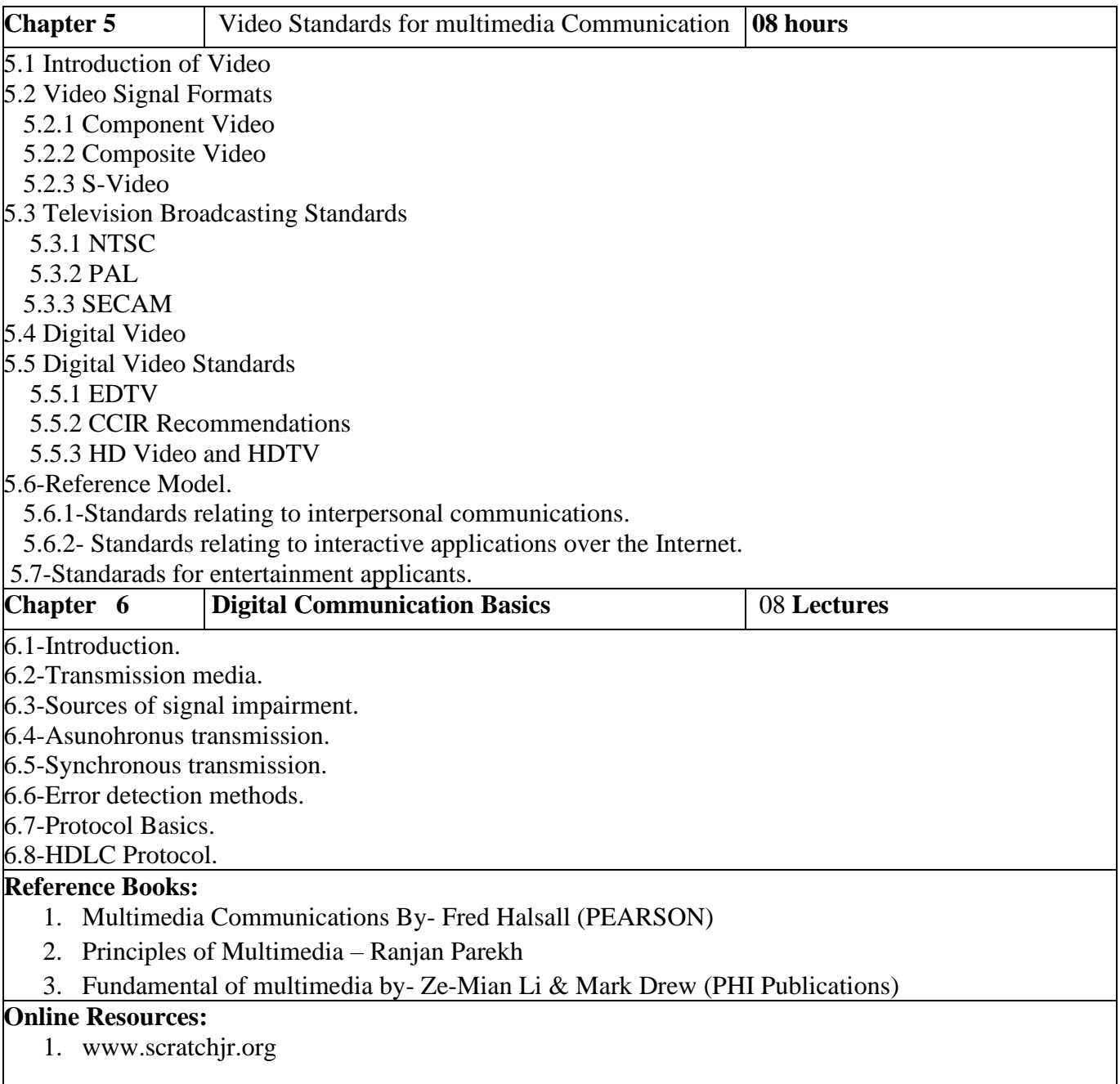

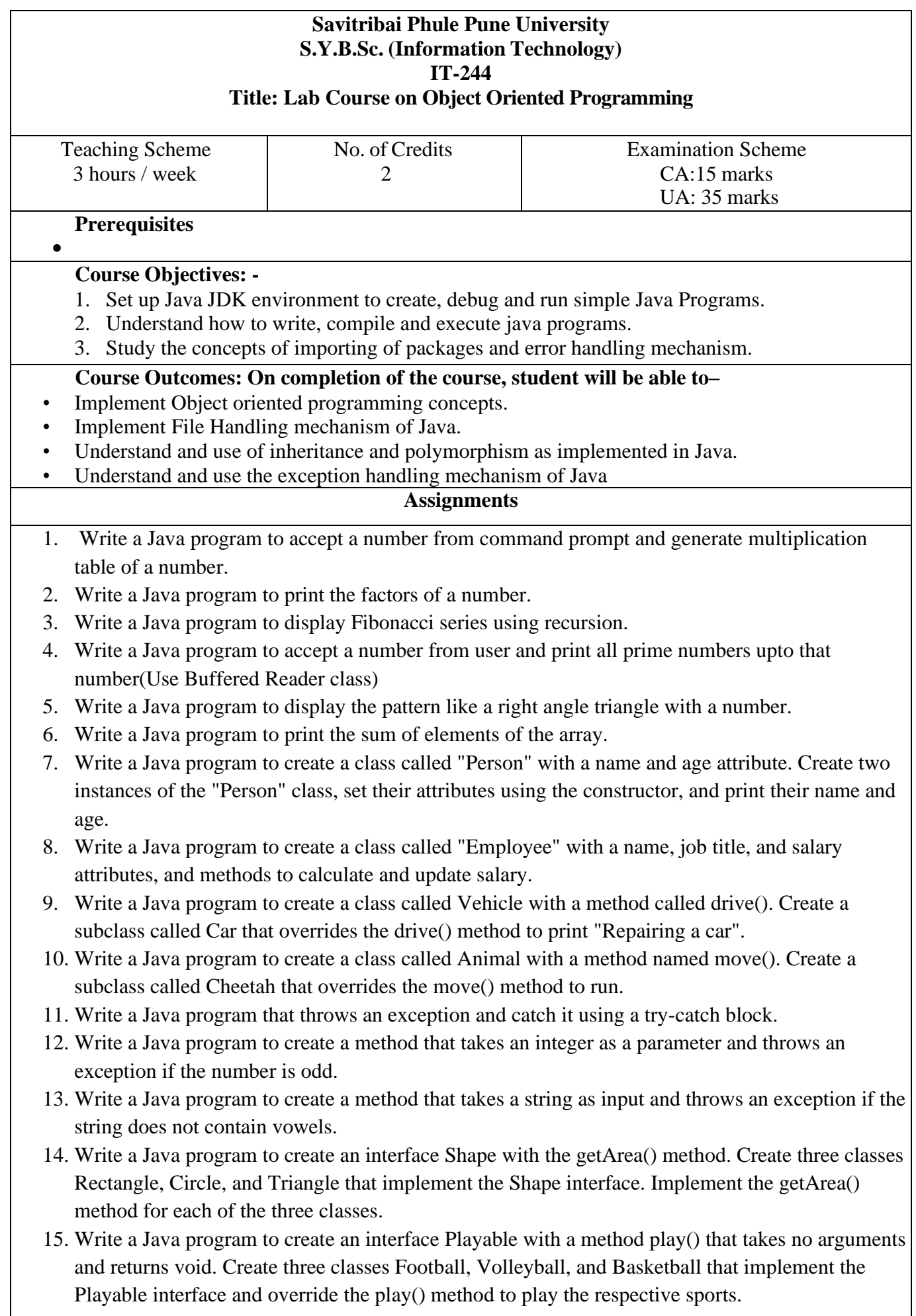

- 16. Write a Java program to create a base class Animal (Animal Family) with a method called Sound(). Create two subclasses Bird and Cat. Override the Sound() method in each subclass to make a specific sound for each animal.
- 17. Write a Java program to create a base class Shape with a method called calculateArea(). Create three subclasses: Circle, Rectangle, and Triangle. Override the calculateArea() method in each subclass to calculate and return the shape's area.
- 18. Write a program to create a directory and check whether the directory is created.
- 19. Write a program to create a file and write data into it using the methods OutputStream class.
- 20. Write a program to accept specified number of characters as input and converts them into uppercase characters.

![](_page_26_Picture_204.jpeg)

- 8. Write a PHP program to Calculate a Electricity Bill by considering classname as "CBill".
- 9. Write a PHP Script which will convert temperatures from Celsius(C)to Fahrenheit (F). (Hint:  $C = 5.0/9$ (F-32).
- 10. Write a PHP Script to display the surface area and volume of a cuboid. (Hint: surface area= $2(lb+lh+bh)$ , volume =  $l*b*b$ )
- 11. Write a PHP Script to display the grade of the student according to percentage. Use the following conditions: Percentage Grade="Fail" Percentage  $\ge$  = 40 and Percentage  $\le$  = 50 =  $\ge$  Grade= "Pass Class" Percentage  $\geq$ =50 and Percentage  $\leq$ =60 => Grade= "Higher Second Class" Percentage >60 and Percentage  $\leq$ =70 => Grade= "First Class" Percentage >70 => Grade= "First Class with Distinction"
- **12.** Write a PHP program to perform the following operations on an associative array:
	- a. Display the elements of an array along with the keys.
	- b. Display the size of an array
	- c. Delete an element from an array from the given index.
	- **d.** Reverse the order of each element's key-value pair
- **13.** Write a PHP script to perform the following operations on string :

i) Compare string 2 with string3.

- ii) Convert all the strings to Upper case
- iii) Convert all the strings to Lowercase
- 14. Write a PHP Script to create a class vegetable that contains data members as Name, Color and Price. Write a member function to accept and display details of Vegetable.
- 15. Write a PHP script to swap two numbers using a function (Use Call by value and Call by reference)
- 16. Write a PHP Script to create a class employee that contains data members as, Emp\_id, Emp\_Name, and Salary. Write member functions to accept employee information.
- 17. Write a PHP script to check Aadhar Card number entered by the customer is valid or not and display an appropriate message.
- 18. Write a PHP script to accept employee details (name, address) and earning details (basic, DA, HRA). Display employee details and earning details in the proper format.
- 19. Write a PHP script to accept username and password. If in the first three chances, username and password entered is correct, then display the welcome message on the second form, otherwise display an error message.
- 20. Create an online Railway registration form. On the first page accept name, address, birthdate, and mobile number. On the second page accept Train details (Train\_name, source, destination, departure date-time and charges). If the user does not enter information within a specified time limit, expire his session and give a warning otherwise display details using sessions on the third page.

## **Reference Books:**

- 1. Murach's PHP and MySQL (2nd Edition) by Joel Murach and Ray Harris
- **2.** PHP: The Complete Reference Paperback 1 Jul 2017by Steven Holzner (Author)
- **3.** PHP for Beginners, SPD publication

## **Online Resources:**

- 1) <https://www.w3schools.com/>php/
- 2) <https://www.javatpoint.com/php-programs>

![](_page_28_Picture_271.jpeg)

![](_page_29_Figure_0.jpeg)